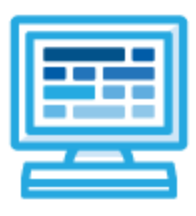

**CodeHS**

**Coding in Sports Syllabus Mini Course (15 Contact Hours)**

## **Course Overview and Goals**

Coding + Sports is a mini-course that introduces students to the basics of coding through sports! In this block-coding course, students develop their own sports video games and simulations using code. Throughout the course, students build different sports visualizations and multi-level games that can be played with friends.

**Learning Environment:** The course utilizes a blended classroom approach. The content is fully web-based, with students writing and running code in the browser. Teachers utilize tools and resources provided by CodeHS to leverage time in the classroom and give focused 1-on-1 attention to students.

**Programming Environment:** Students write and run JavaScript programs in the browser using the CodeHS editor.

**More information:** Browse the content of this course at <https://codehs.com/course/4251>

## **Course Breakdown**

## **Unit 1: Introduction to Coding in Sports (1-3 hours)**

Students are introduced to the JavaScript block coding environment. Students curate the environment of their own sports video game.

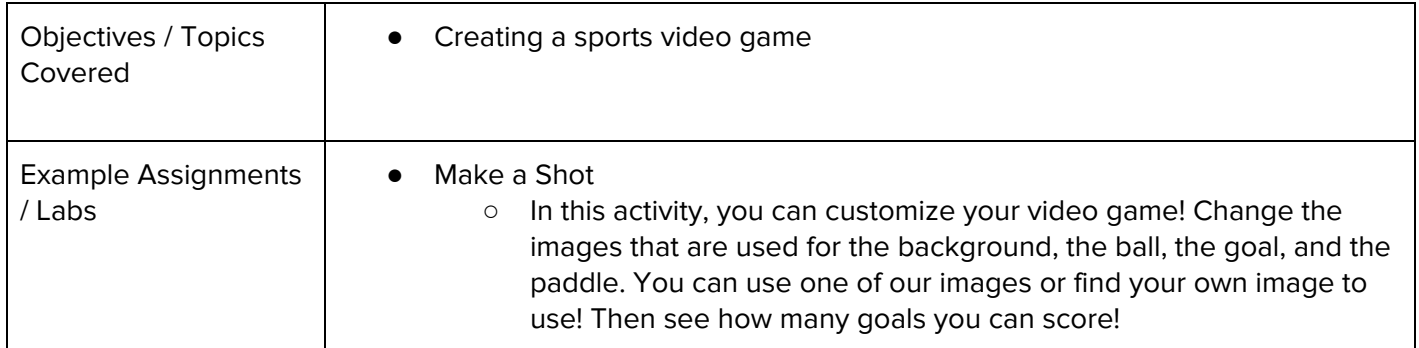

## **Unit 2: Coding in Sports (10 - 12 hours)**

Students learn about event handlers and create more elaborate video games with images, sound, and multiple levels. As a final project, students make a multi-level putting game.

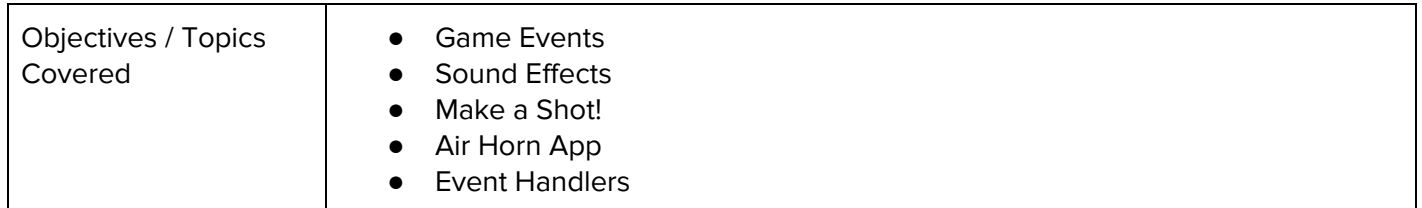

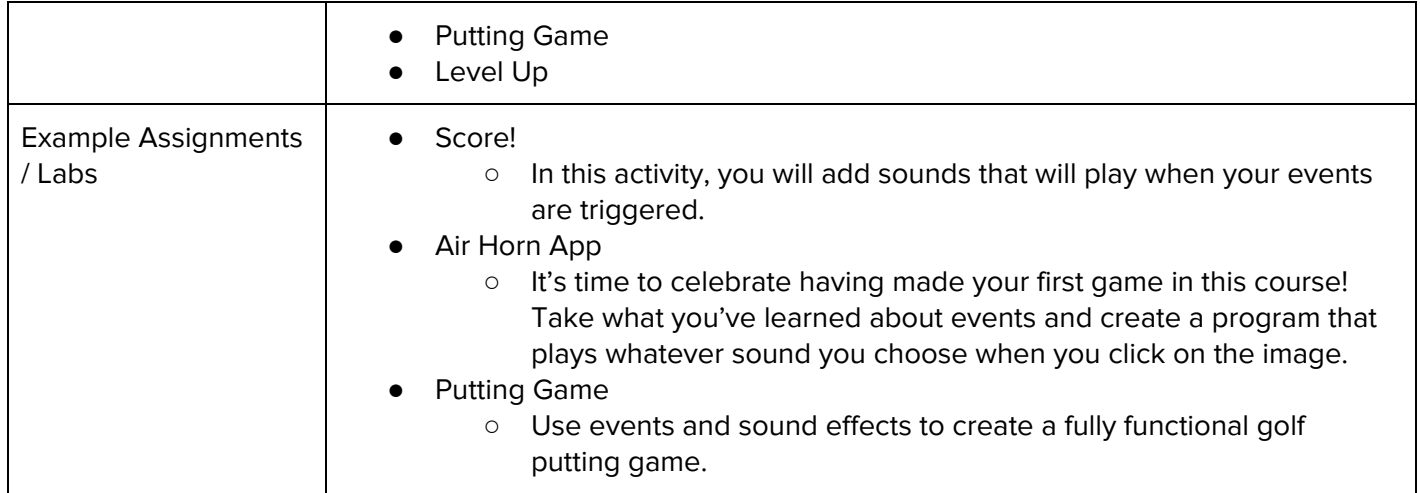